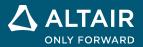

## Tutorial List Altair<sup>®</sup> PSIM<sup>TM</sup>

ALTAIR © Altair Engineering, Inc. All Rights Reserved. / altair.com / Nasdaq: ALTR / Contact Us

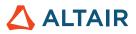

| Tutorial List                                                                          |                                                                                                    |  |
|----------------------------------------------------------------------------------------|----------------------------------------------------------------------------------------------------|--|
| Tutorial Name                                                                          | Link                                                                                                    |  |
| Help Embedded Software Block                                                           | <u>https://2023.help.altair.com/psim-tut/tutorials/Tutorial -</u><br><u>Help Embedded Software Block.pdf</u>                                                                  |  |
| AC Analysis of Switchmode Circuits in SPICE Simulation                                 | https://2023.help.altair.com/psim-tut/tutorials/Tutorial -<br>AC Analysis of Switchmode Circuits in SPICE<br>Simulation.pdf                                                   |  |
| Control Loop Design Using Script Functions                                             | <u>https://2023.help.altair.com/psim-tut/tutorials/Tutorial -</u><br><u>Control loop design using Script functions.pdf</u>                                                    |  |
| Debugging DLL                                                                          | https://2023.help.altair.com/psim-tut/tutorials/Tutorial -<br>Debugging DLL.pdf                                                                                               |  |
| Diode Model with Reverse Recovery                                                      | https://2023.help.altair.com/psim-tut/tutorials/Tutorial -<br>Diode model with reverse recovery.pdf                                                                           |  |
| Electric Machine Modeling                                                              | https://2023.help.altair.com/psim-tut/tutorials/Tutorial -<br>Electric Machine Modeling.pdf                                                                                   |  |
| EMI Analysis and Filter Design Using EMI Design Suite                                  | <u>https://2023.help.altair.com/psim-tut/tutorials/Tutorial -</u><br><u>EMI analysis and filter design using EMI Design</u><br><u>Suite.pdf</u>                               |  |
| How to Use General DLL Block                                                           | https://2023.help.altair.com/psim-tut/tutorials/Tutorial -<br>How to Use General DLL Block.pdf                                                                                |  |
| HEV Design Suite                                                                       | https://2023.help.altair.com/psim-tut/tutorials/Tutorial -<br>HEV Design Suite.pdf                                                                                            |  |
| How to Use LuTs-Based PMSM (Flux and FluxMotor) Models<br>and Generate Efficiency Maps | <u>https://2023.help.altair.com/psim-tut/tutorials/Tutorial -</u><br><u>How to Use LuTs-Based PMSM (Flux and FluxMotor)</u><br><u>Models and Generate Efficiency Maps.pdf</u> |  |
| How to Use JMAG-RT Models                                                              | https://2023.help.altair.com/psim-tut/tutorials/Tutorial -<br>How to Use JMAG-RT Models.pdf                                                                                   |  |
| How to Use PMSM (Flux and FluxMotor) Models                                            | https://2023.help.altair.com/psim-tut/tutorials/Tutorial -<br>How to Use PMSM (Flux and FluxMotor) Models.pdf                                                                 |  |

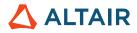

| How to Generate LuTs for PMSM (Flux and FluxMotor)<br>Models                        | https://2023.help.altair.com/psim-tut/tutorials/Tutorial -<br>How to Generate LuTs for PMSM (Flux and<br>FluxMotor) Models.pdf                        |
|-------------------------------------------------------------------------------------|----------------------------------------------------------------------------------------------------|
| How to Use Script Functions                                                         | https://2023.help.altair.com/psim-tut/tutorials/Tutorial -<br>How to Use Script Functions.pdf                                                         |
| How to Use the FMI Module                                                           | https://2023.help.altair.com/psim-tut/tutorials/Tutorial -<br>How to Use the FMI Module.pdf                                                           |
| How to Use the PSIM-Embed Wrapper Link                                              | https://2023.help.altair.com/psim-tut/tutorials/Tutorial -<br>How to Use PSIM-Embed Wrapper Link.pdf                                                  |
| How to Use the SPICE Module                                                         | https://2023.help.altair.com/psim-tut/tutorials/Tutorial -<br>How to Use the SPICE Module.pdf                                                         |
| IGBT Level-2 model                                                                  | https://2023.help.altair.com/psim-tut/tutorials/Tutorial -<br>IGBT Level-2 model.pdf                                                                  |
| Implementation and Design of PLL and Enhanced PLL Blocks                            | https://2023.help.altair.com/psim-tut/tutorials/Tutorial -<br>Implementation and Design of PLL and Enhanced<br>PLL Blocks.pdf                         |
| Induction Motor and PMSM Models with High-Frequency<br>Effect                       | https://2023.help.altair.com/psim-tut/tutorials/Tutorial -<br>Induction Motor and PMSM Models with High-<br>Frequency Effect.pdf                      |
| Level-2 Wide Band Gap MOSFET Model Calibrations of dv-dt<br>and di-dt for EMI Study | https://2023.help.altair.com/psim-tut/tutorials/Tutorial -<br>Level-2 Wide Band Gap MOSFET Model Calibrations<br>of dv-dt and di-dt for EMI Study.pdf |
| Level-2 Si MOSFET Model Calibrations of dv-dt and di-dt for<br>EMI Study            | https://2023.help.altair.com/psim-tut/tutorials/Tutorial -<br>Level-2 Si MOSFET Model Calibrations of dv-dt and<br>di-dt for EMI Study.pdf            |
| Level-3 Superjunction MOSFET Model Calibrations of dv-dt<br>and di-dt for EMI Study | https://2023.help.altair.com/psim-tut/tutorials/Tutorial -<br>Level-3 Superjunction MOSFET Model Calibrations of<br>dv-dt and di-dt for EMI Study.pdf |
| Lithium-Ion Battery Model                                                           | https://2023.help.altair.com/psim-tut/tutorials/Tutorial -<br>Lithium-Ion Battery Model.pdf                                                           |

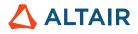

| Loss Calculation and Transient Analysis of SiC and GaN<br>Devices                                  | https://2023.help.altair.com/psim-tut/tutorials/Tutorial -<br>Loss Calculation and Transient Analysis of SiC and<br>GaN Devices.pdf                                     |
|----------------------------------------------------------------------------------------------------|----------------------------------------------------------------------------------------------------|
| Motor Control Design Suite                                                                         | https://2023.help.altair.com/psim-tut/tutorials/Tutorial -<br>Motor Control Design Suite.pdf                                                                            |
| Design of DC-DC Power Converters with Peak Current Mode<br>Control Using Power Supply Design Suite | https://2023.help.altair.com/psim-tut/tutorials/Tutorial -<br>Design of DC-DC Power Converters with Peak<br>Current Mode Control using Power Supply Design<br>Suite.pdf |
| Resonant LLC Converter Design Using Power Supply Design<br>Suite                                   | https://2023.help.altair.com/psim-tut/tutorials/Tutorial -<br>Resonant LLC Converter Design Using Power Supply<br>Design Suite.pdf                                      |
| SimCoupler Module                                                                                  | https://2023.help.altair.com/psim-tut/tutorials/Tutorial -<br>SimCoupler Module.pdf                                                                                     |
| Solar Module Physical Model                                                                        | https://2023.help.altair.com/psim-tut/tutorials/Tutorial -<br>Solar Module physical model.pdf                                                                           |
| Ultracapacitor Model                                                                               | https://2023.help.altair.com/psim-tut/tutorials/Tutorial -<br>Ultracapacitor Model.pdf                                                                                  |
| How to Use the PSIM-HyperSpice Link                                                                | https://2023.help.altair.com/psim-tut/tutorials/Tutorial -<br>How to Use PSIM-HyperSpice Link.pdf                                                                       |
| Auto Code Generation for F2803x Target                                                             | https://2023.help.altair.com/psim-tut/tutorials/Tutorial -<br>Auto Code Generation for F2803x Target.pdf                                                                |
| Auto Code Generation for F2806x Target                                                             | https://2023.help.altair.com/psim-tut/tutorials/Tutorial -<br>Auto Code Generation for F2806x Target.pdf                                                                |
| Auto Code Generation for F2833x Target                                                             | https://2023.help.altair.com/psim-tut/tutorials/Tutorial -<br>Auto Code Generation for F2833x Target.pdf                                                                |
| Implementing CAN Bus Communication in PSIM                                                         | https://2023.help.altair.com/psim-tut/tutorials/Tutorial -<br>Implementing CAN Bus Communication in PSIM.pdf                                                            |
| Using SCI for Waveform Monitoring                                                                  | https://2023.help.altair.com/psim-tut/tutorials/Tutorial -<br>Using SCI for Waveform Monitoring.pdf                                                                     |

Tutorial List / Altair PSIM

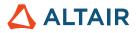

| Using SPI in DSP Hardware Targets                                              | https://2023.help.altair.com/psim-tut/tutorials/Tutorial -<br>Using SPI in DSP Hardware Targets.pdf                                    |
|--------------------------------------------------------------------------------|----------------------------------------------------------------------------------------------------|
| Motor Parameter Identification with PSIM                                       | https://2023.help.altair.com/psim-tut/tutorials/Tutorial -<br>Motor Parameter Identification with PSIM.pdf                             |
| PMSM Drive with Sensorless Control                                             | https://2023.help.altair.com/psim-tut/tutorials/Tutorial -<br>PMSM Drive with Sensorless Control.pdf                                   |
| Simulation and Code Generation of TI InstaSPIN Using<br>DRV8305 EVM            | https://2023.help.altair.com/psim-tut/tutorials/Tutorial -<br>Simulation and Code Generation of TI InstaSPIN<br>Using DRV8305 EVM.pdf  |
| Simulation and Code Generation of TI InstaSPIN Using<br>DRV8312 EVM            | https://2023.help.altair.com/psim-tut/tutorials/Tutorial -<br>Simulation and Code Generation of TI InstaSPIN<br>Using DRV8312 EVM.pdf  |
| IGBT and MOSFET Loss Calculation in the Thermal Module                         | https://2023.help.altair.com/psim-tut/tutorials/Tutorial -<br>IGBT and MOSFET Loss Calculation in the Thermal<br>Module.pdf            |
| Inductor Database in Thermal Module                                            | https://2023.help.altair.com/psim-tut/tutorials/Tutorial -<br>Inductor Database in Thermal Module.pdf                                  |
| Inductor Loss Calculation in Thermal Module                                    | https://2023.help.altair.com/psim-tut/tutorials/Tutorial -<br>Inductor loss calculation in Thermal Module.pdf                          |
| AN001-Control Design of 100-kW PMSM Drive                                      | https://2023.help.altair.com/psim-tut/tutorials/AN001-<br>Control Design of 100-kW PMSM Drive.pdf                                      |
| AN002-Efficiency Map of 100-kW PMSM Drive                                      | https://2023.help.altair.com/psim-tut/tutorials/AN002-<br>Efficiency Map of 100-kW PMSM Drive.pdf                                      |
| AN003-Design of Resonant LLC Converter for 3.3-kW On-<br>Board EV Charger      | https://2023.help.altair.com/psim-tut/tutorials/AN003-<br>Design of Resonant LLC Converter for 3.3-kW On-<br>Board EV Charger.pdf      |
| AN004-Design of 20-kW Resonant LLC Converter for DC-DC<br>Power Supply         | https://2023.help.altair.com/psim-tut/tutorials/AN004-<br>Design of 20-kW Resonant LLC Converter for DC-DC<br>Power Supply.pdf         |
| AN005-Design and DSP Implementation of 3.3-kW Resonant<br>LLC On-Board Charger | https://2023.help.altair.com/psim-tut/tutorials/AN005-<br>Design and DSP Implementation of 3.3-kW Resonant<br>LLC On-Board Charger.pdf |

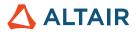

| AN006-AC Analysis of Peak Current Mode Controlled Buck<br>Converter          | https://2023.help.altair.com/psim-tut/tutorials/AN006-<br>AC Analysis of Peak Current Mode Controlled Buck<br>Converter.pdf             |
|------------------------------------------------------------------------------|----------------------------------------------------------------------------------------------------|
| AN007-Power Loss and Efficiency Calculation of Resonant<br>LLC Converter     | https://2023.help.altair.com/psim-tut/tutorials/AN007-<br>Power Loss and Efficiency Calculation of Resonant<br>LLC Converter.pdf        |
| AN008-Monte Carlo, Sensitivity, and Fault Analysis of Resonant LLC Converter | https://2023.help.altair.com/psim-tut/tutorials/AN008-<br>Monte Carlo, Sensitivity, and Fault Analysis of<br>Resonant LLC Converter.pdf |